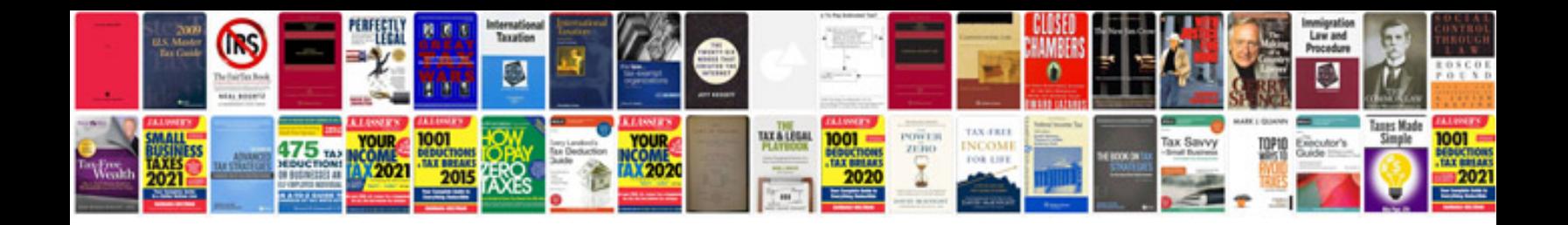

**Cambridge preliminary english test 4 with answers 2cd**

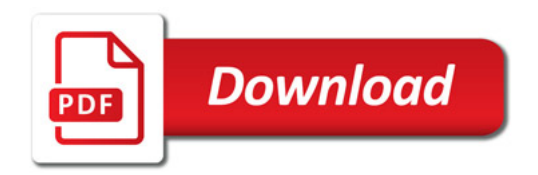

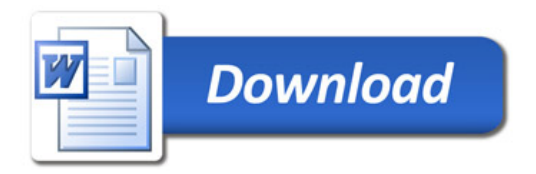